Établissement public industriel et commercial - 326 817 442 RCS Pontoise - Crédits photos : © Getty Images, Thinkstock - 2014\_Rbrst CS

Une bonne qualité de vos remises permet un traitement plus rapide

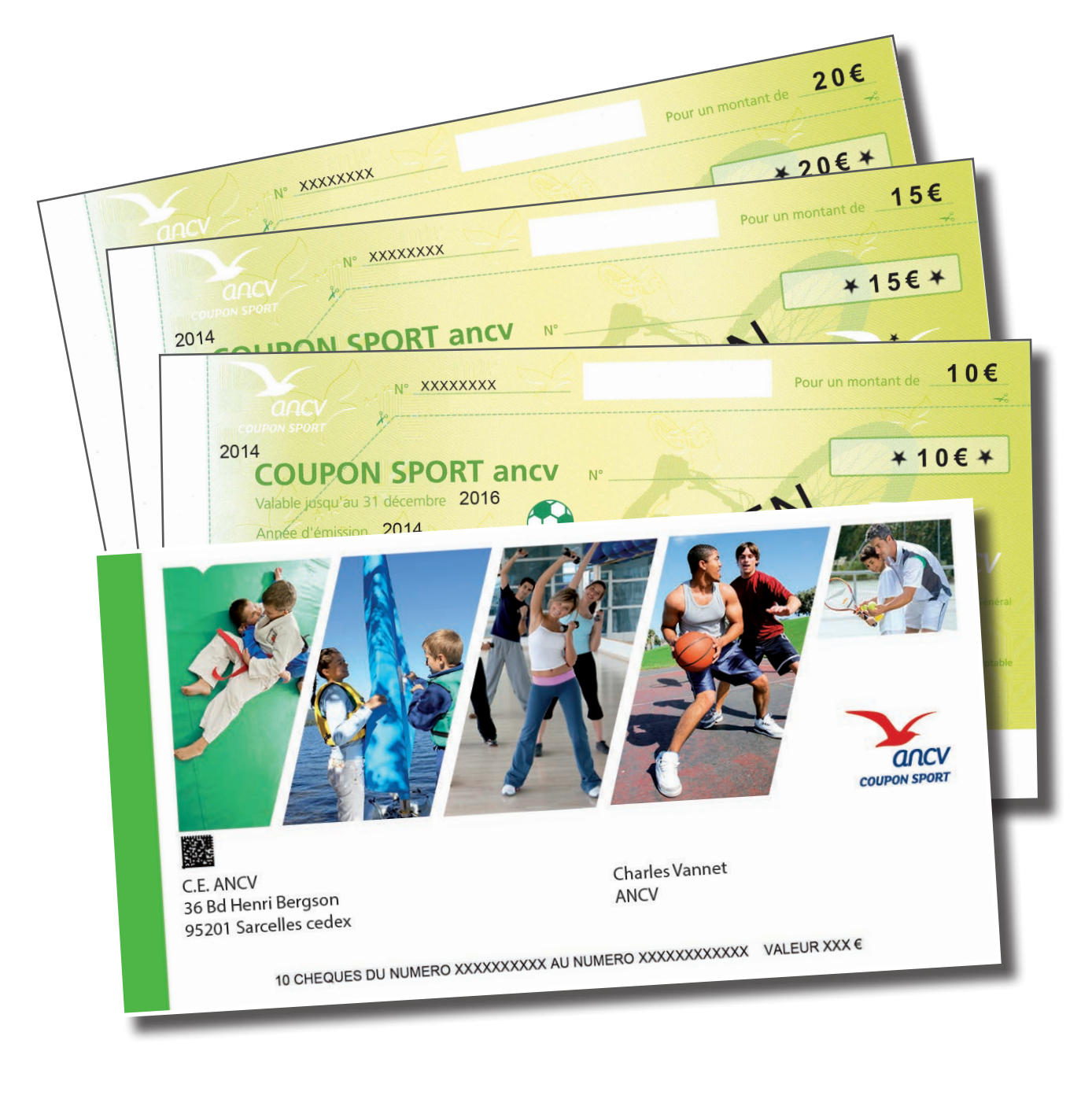

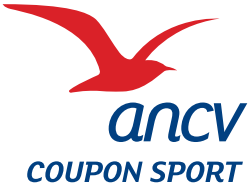

- > Ne pas plier ou agrafer votre bordereau de remise et vos Coupons Sport ancv.
- > Ne pas utiliser d'élastiques ou de trombones.

AGENCE NATIONALE POUR LES CHEOUES-VACANCES Siège social : 36, boulevard Henri-Bergson - 95201 Sarcelles Cedex WWW.ancv.com ou C N° Indigo 0 825 844 344) 0,15 € TTC/min Établissement public industriel et commercial - 326 817 442 RCS Pontoise - N° TVA Intracommunautaire FR 06 326 817 442 V° d'Immatriculation au registre des opérateurs de voyages et de séjours : IM095130003 -Sarantie financière : GROUPAMA ASSURANCE-CRÉDIT, 8-10 rue d'Astorg 75008 Paris -Assurance RCP : HISCOX 19 rue Louis Le Grand 75002 Paris

#### BON À SAVOIR

atao

**ISO 9001** 

# Le Guide du remboursement des Coupons Sport ancv

# Les 5 étapes clés d'un remboursement en toute sécurité

**1 Apposez votre cachet commercial** à l'emplacement situé au recto du Coupon Sport ancv désigné sous l'expression «Coordonnées de l'organisme sportif»;

**3 Groupez vos demandes de remboursement** de Coupons Sport ancy et ne remplissez qu'un seul bordereau de remise original pour l'ensemble de ces titres. Conservez, jusqu'à complet remboursement, une copie du bordereau de remise envoyé pour remboursement;

**5 Vérifiez le bordereau de règlement** que vous recevrez en retour. Il fait office de justificatif de remboursement et de facture. Vous pouvez également consulter vos remboursements et imprimer un duplicata de votre bordereau de règlement en vous rendant sur ancv.com, rubrique « Professionnels du tourisme, des loisirs et du sport » / **Accédez à votre extranet G** 

**2 Détachez et conservez la souche supérieure** du Coupon Sport ancv jusqu'à son complet remboursement. Sa production vous sera demandée par l'ANCV dans l'hypothèse notamment où plusieurs prestataires revendiqueraient la propriété du même titre, situation dans laquelle seul le possesseur de la souche supérieure sera remboursé ;

**4 Adressez vos Coupons Sport ancv accompagnés du bordereau de remise original dûment complété à :**

> **DOCAPOST BPO / ANCV 93737 Bobigny Cedex 9**

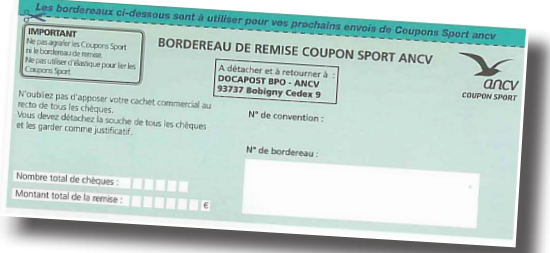

*Conseil : choississez de préférence un type d'expédition permettant le suivi de vos envois.* 

*Rappel : respectez les délais de remboursement fixés contractuellement par l'ANCV. Ainsi, des Coupons Sport ancv valables jusqu'au 31 décembre 2014 peuvent être envoyés pour remboursement jusqu'au 31 mars 2015, le cachet de la Poste faisant foi.*

Les Coupons Sport ancv permettent de régler des adhésions, licences, abonnements, cours ou stages sportifs.

## Un titre de paiement sécurisé **Conseils d'utilisation**

#### IMPORTANT

Vous devez obligatoirement signer une convention prestataire Coupon Sport ancv pour accepter en paiement des prestations y ouvrant droit, des Coupons Sport ancv. Cette convention ne doit pas être confondue avec une convention prestataire Chèque-Vacances.

Les Coupons Sport ancv ont une validité de deux ans en plus de leur année d'émission.

### BON À SAVOIR

Depuis le 1er octobre 2013, les Coupons Sport ancv se présentent sous forme de coupures de 10, 15 et 20€.

#### NOUVEAUTÉS 2013

### VOTRE COMPTE SUR ANCV.COM

**AQUATIQUES** 

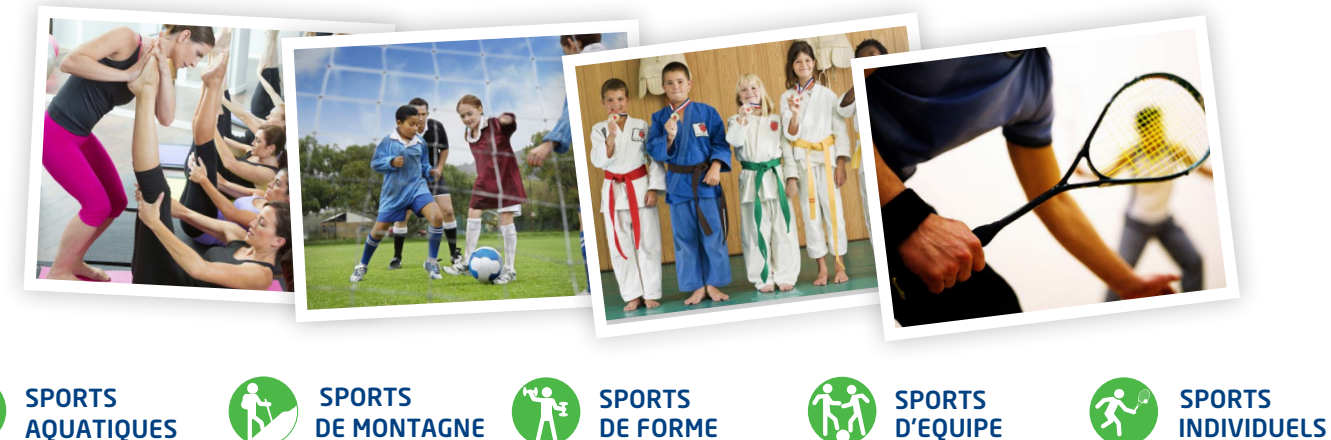

DE MONTAGNE

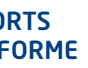

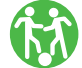

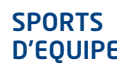

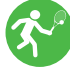

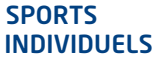

Des bordereaux de remise vous sont automatiquement et gratuitement envoyés à chaque remise réceptionnée à notre centre de traitement.

Un bordereau de remise Coupon Sport ancv doit impérativement être joint à chaque demande de remboursement.

Pour toute remise de Coupons Sport ancv envoyée sans bordereau, un forfait tarifé comme suit sera prélevé:

> 8,33 € HT soit 10 € TTC pour une remise inférieure ou égale à 1 000 € > 25,00 € HT soit 30 € TTC pour toute remise supérieure à 1 000 €

- Le filigrane du papier représentant l'oiseau est identifiable par transparence. **1**
- **2** La transvision : modification de la couleur blanche du ballon par transparence.

### ENVOI DE BORDEREAUX DE REMISE

**Accédez à votre espace dédié en vous connectant sur ancv.com rubrique «Professionnels du tourisme, des loisirs et du sport**» et cliquez sur **Accédez à votre extranet** en indiquant votre numéro de convention et votre mot de passe (communiqués par nos soins).

> **Mise à jour des coordonnées :** grâce à l'extranet, mettez vous-même à jour vos coordonnées. Vous augmentez ainsi votre visibilité en apparaissant dans le «Guide des vacances, des loisirs et du sport», guide.ancv.com.

> **Remboursement :** une rubrique vous permet de suivre l'état d'avancement de l'ensemble de vos remboursements et d'éditer vos duplicatas de bordereaux de règlement.

> **Téléchargement :** consultez les conditions générales de vente et les annexes tarifaires en vigueur. Téléchargez le logo de l'ANCV pour votre site Internet, vos documents de communication, vos plaquettes commerciales…

### L'AUTHENTICITÉ D'UN SEUL COUP D'ŒIL

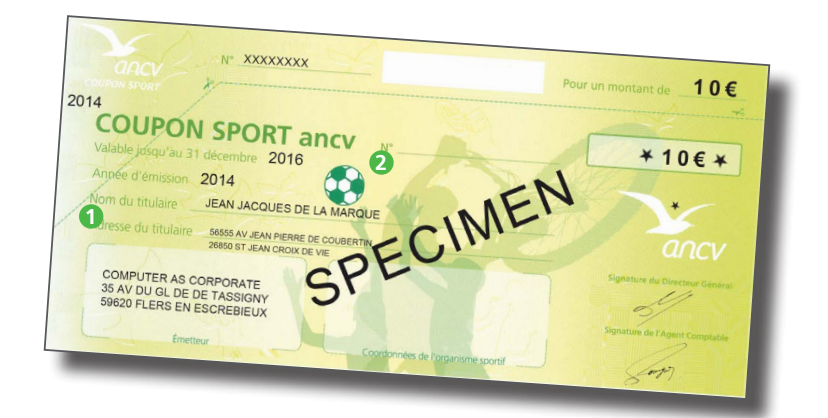